## **Sprint 10: 1810**

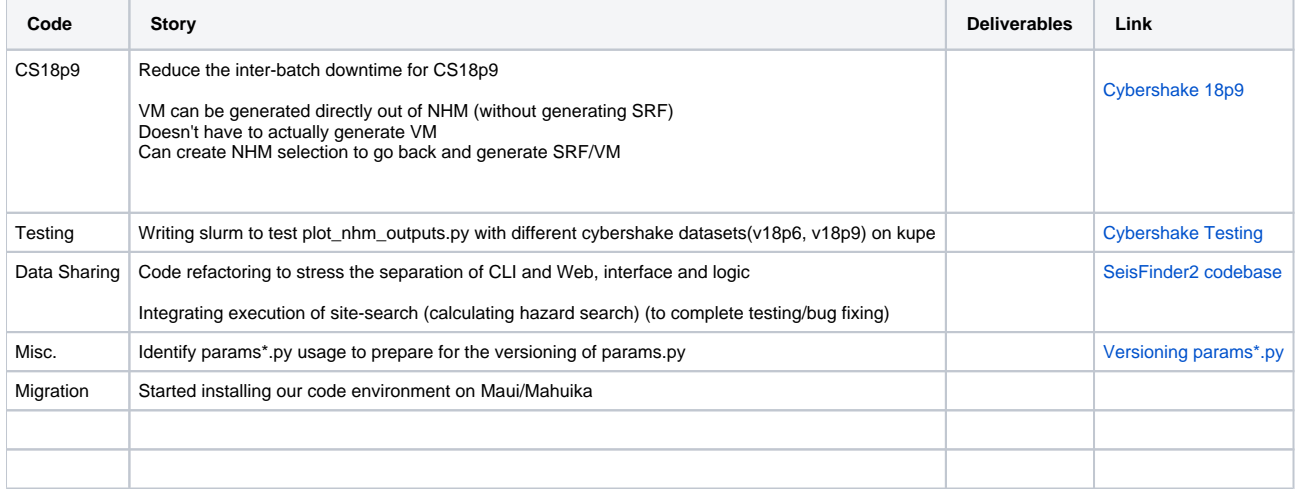